## Introduction to ms project 2003

**Business** 

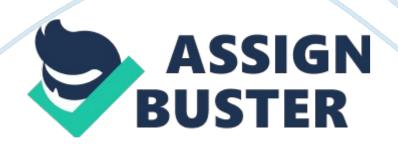

## Introduction to ms project 2003 – Paper Example

Introduction to MS project 2003 affiliation Microsoft Project 2003 is a computer program that was developed by Microsoft Company to help its clients to carry out various tasks associated with programming. To understand this software, one must either download it from the Internet as freeware or buy it from Microsoft dealers. This program is also used for project managements that are its core role. It allows its users to make visible goals for their projects and customers, by managing and creating budgets, distributing products and creating time . This program also provides webbased managements services to its users, any project management and many more (Culp & VTC Incorporated 2005).

This software was programmed to help its users to improve their operations in the business world, this software was meant to raise the profile of various services and products. With Microsoft Project 2003, one can create a new system, improve customers experience and expectations and also engage in any activity that is towards improving the customer's efforts. Whenever any project is in session, it is important to give out reports about the project itself when using this program. For one to be able to see all the reports while using this program, they just click on the view button. From this point, they will be able to select the stories then they at the same time select the category that they require (Culp & VTC Incorporated 2005).

This software also uses what is known as the assessment process, in that the program can constitute the development of projects bit by bit but in a perfect way. At the same time, the software is built with a compensation plan, this is a component that is capable of working well in a network marketing. This makes it be the best even though other versions are coming up, that are best and easy to operate than this version. The versions are also https://assignbuster.com/introduction-to-ms-project-2003/ have an friendly interface.

To conclude, this Microsoft Project 2003, is useful for business management.

It is more efficient in the world of project management, and many business

oriented companies that would want to succeed should consider it.

Reference

Culp, B., & VTC Incorporated. (2005). Microsoft project 2003. Winchester, VA: Virtual Training Company.